**Adobe Photoshop 2021 (Version 22.3.1) With Serial Key Free For Windows [2022]**

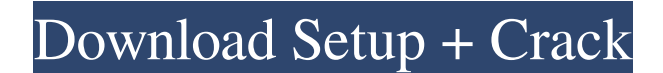

**Adobe Photoshop 2021 (Version 22.3.1) For PC [Updated] 2022**

Photoshop is an open source program. You don't have to buy it to use it. You just need to have a computer running any version of Windows. Open source programs are free and more commonly available. However, they are frequently supported by

a large number of volunteers and may not be entirely reliable. For example, Wikipedia uses the Linux operating system and the FOSS Linux distribution. It also relies on the work of hundreds of thousands of volunteers worldwide. Open source programs are generally popular because they offer a full set of features for a relatively low cost. What is Photoshop? Photoshop is a multifunctional illustration and graphics design application for

creating, editing and modifying raster images and vector images. Creating a vector image Creating vector images or "vectors" are usually very easy to create. You can even create them by hand, using tools such as Painter or Illustrator. Creating a vector image from scratch can also be very easy, as in the case of a line drawing. However, there is a limit to what you can accomplish with a vector image. For example, you can't add a color

fill or an outline to a vector image. Creating a vector image from raster image data When you want to turn any raster image data into a vector image, you will need to use an application like Photoshop that has a vector layer to do so. You can't save a raster image as a vector file that can be manipulated as a vector. To achieve this, you will need to create a vector layer, and then load the raster data into the file as a new layer. If you're using

Photoshop CS6 or earlier versions of Photoshop, it might be easier to save the raster file as a JPEG or TIFF first, so that you can then import the file in your choice of vector program. For details, read our article on how to save and upload files. editing a raster image in Photoshop The secret to editing a raster image in Photoshop is to use the layer system and the various layers that it enables you to have. You can create an image or raster file

as many different layers, then perform different kinds of edits on each individual layer. Raster images can be edited in any way that works. As a result, you can convert an image from one type of file format to another, and then change the way it looks. For example, you can use

**Adobe Photoshop 2021 (Version 22.3.1) License Keygen Free For PC**

## I recently updated my software which took over an hour and a

half to download with the newest release! According to Adobe Photoshop Elements 12's page on Wikipedia it's used for the following. Restoring / editing images Lighting & Exposure Artistic / artistic effects Compositing / retouching images Effects & filters Photo editing The Download Option is also found online from Adobe's site. If you're not sure if you will enjoy Photoshop Elements you can take a look at the task

comparisons. It'll tell you if it's worth the time and money to upgrade to Photoshop. My system, in order of installation, is as follows. Windows Vista/7/8/8.1/10 1.78 GB installed 1.3GB free PC specs OS: Windows 7 64 bit Processor: Intel i5 2.8 GHz Memory: 6 GB DDR3 Hard disk: 500 GB HDD Graphics: Nvidia Geforce GTX 660 Network: WiFi router / Open WiFi Sound card: Sound Blaster Z Internet: Cable

connection / DSL Video card: AMD Radeon HD 6950 Mouse: Logitech G502 I purchased a cheaper mouse and keyboard so that I didn't have to buy a new computer, laptop or desktops. The 1.3GB free space is only a reference for the original size of the software. If the install is successful, when unpacked and opened the total size of the software will be at least 1.78 GB. Thankfully I've never had any problems with Adobe and I've

already got a backup. However, it's advisable to keep track of it in case of problems or loss. My backup route is to place a copy of the files in a folder within a Bluestack I/O NAS device. Downloading Photoshop Elements I used the option to install it on my Windows 7 PC. The advantage here is that I don't have to worry about the latest version of Win10 installing and then not being able to use the software, as I've updated it many

times. If you have Windows 10 then you'll have to move your copy of PS Elements from it's current location. a681f4349e

Paul Mackerras Sir Paul Alastair Mackerras (born 27 April 1937) is a retired English pianist and conductor. Mackerras was born in Llanelli, Wales. He studied at the Royal Academy of Music in London with Roger Heward-Smith and at the Cologne Music Academy, graduating in 1958. He was a student of Max Rostal and played in Cologne's leading chamber orchestra for several

years. His career as a pianist flourished in the early 1960s, and he was invited to be musical director for BBC Radio 3 and to play and record for the radio's Third Programme. He was also invited to play and conduct at the BBC Promenade Concerts. On his return to England, he became Director of Music at schools in Portsmouth and Stratford-upon-Avon. In 1969 he became Assistant Director of Music for the Royal Opera House in

London. In 1972 he was appointed Principal Conductor of the Royal Philharmonic Orchestra, which he directed for 16 years. He also taught at the Royal College of Music. Mackerras is also known as a champion of contemporary music. He appeared frequently as a pianist in performances of contemporary music, including appearances at London's Royal Festival Hall and the Barbican, as well as in the classical section of

the BBC Proms. He regularly appeared as a pianist in the Complete Shakespeare, a concert presented at London's Royal Festival Hall, and was a regular host of BBC Television's music series, the Makin' Music series. He also led world tours with the Philharmonia Orchestra. He was Musical Director of the Victoria and Albert Museum in London from 1993 to 1996. He led the BBC Symphony Orchestra in performances of the complete

Beethoven piano concerti, and the world premiere of Christopher Butterfield's piano concerto, An Elegy. He was made Knight of the Venerable Order of Saint John (KStJ) in 1982. Mackerras was the subject of This Is Your Life on four occasions. In 1991 he was the music critic of the Sunday Times. As of 2009, he is a judge on the BBC Two music show RocKwiz. Mackerras has two children with his wife, the

former Sarah Bassen. He has a fourth child, Alice, who was adopted from Korea. He has lived in Richmond since 1971. In 1994, Mackerras admitted to misman

**What's New in the?**

Felicity Huffman (l.)and Lori Loughlin are facing charges for paying their children to cheat on the SAT. | Sandy Huffaker/Getty Images Supreme Court Swathes

With Net Neutrality, FCC Can't Compel You To Use Cable The Supreme Court's decision, which is due any day now, could finally break the cable cartel. It started at the dawn of the internet era, when cable companies such as Comcast and Time Warner Cable complained that they were being squeezed by the generation of bits and bytes. The cable companies argued that it was they, not the companies that spurned their cable-to-the-home

plans, that were being exploited in the revolution. On Wednesday, Supreme Court justices delivered a firm rebuke, declaring that they "have no choice but to take a hard look at the cable companies' arguments." At stake is the Title II regulation that helped create the broadband world, which enables ordinary customers to shoot video to the cloud and route their miles online at no charge. And now, the abrogation of the Title II

regulatory regime could have dramatic effects on the future of American internet. Back in the 1990s, the telecom giants, especially AT&T, were willing to use the regulations to tell their customers what, and how, they could do with their dial-up computers. For decades, the local phone companies told people they could use their telephones to talk only with people in the same city. For most of this time, the pay phone companies even

imposed a usage charge. Then a series of events in the 1990s created the gap that cable companies could exploit. First, the federal government gave the FCC the authority to take action on what had become the dominant technology of the day. Second, the phone companies refused to join the New Economy, declaring their users upstarts. Finally, the emergence of the internet led to the creation of peer-to-peer networks, which

meant that phone calls were not needed to hop from point to point on the internet. The rise of cable meant that cable companies got to tell their customers what devices they could use, and how much it would cost. Through the creativity of corporate lawyers, consumers were told that the phone companies, in a sense, had conspired to tell them what to do with their telephones. Title II -which forbids telephone

companies from creating "cable television systems" in the 1984 Communications Act --

**System Requirements For Adobe Photoshop 2021 (Version 22.3.1):**

\* PC \* OS: Windows 10, Windows 8, Windows 7 \* Processor: Intel® Core™ i3, i5 or i7 \* RAM: 4GB \* Video: NVIDIA® GeForce® GTX 1070 or AMD Radeon™ RX 480 \* DirectX: Version 11 \* Internet: Broadband connection \* Storage: 30GB free space \* System Requirements: \* Processor: Intel® Core™ i3, i5 or

## Related links:

<https://www.reperiohumancapital.com/system/files/webform/ginver37.pdf> <https://www.mingalapar.com/wp-content/uploads/2022/06/onorlaw.pdf> <https://ambitoa6.it/photoshop-2022-version-23-keygen-crack-setup-download/> <https://wanoengineeringsystems.com/photoshop-keygenerator-x64/> <https://www.specialsprings.com//sites/default/files/webform/1196/milnel562.pdf> <https://www.bigdawgusa.com/photoshop-cc-2015-version-18-crack-exe-file-with-license-key-free-for-windows-april-2022/> <http://vitinhlevan.com/?p=24892> <https://gametimereviews.com/photoshop-2021-version-22-5-1-crack-activation-code/> <https://slitetitle.com/adobe-photoshop-cc-2015-full-license-keygen-free-pc-windows/> <http://www.gurujijunction.com/blog/photoshop-cc-2014-serial-number-and-product-key-crack-april-2022/> <https://oag.ca.gov/system/files/webform/charities/saskele673.pdf> [https://www.artec3d.com/fr/system/files/webform/business\\_development/hiawvan189.pdf](https://www.artec3d.com/fr/system/files/webform/business_development/hiawvan189.pdf) <http://marrakechtourdrivers.com/advert/photoshop-2021-version-22-4-1-patch-with-serial-key-free-download/> [http://doctordefender.com/wp-content/uploads/2022/06/Photoshop\\_2021\\_Version\\_222.pdf](http://doctordefender.com/wp-content/uploads/2022/06/Photoshop_2021_Version_222.pdf) [https://www.tuttoporte.com/sites/default/files/webform/photoshop-cs4\\_0.pdf](https://www.tuttoporte.com/sites/default/files/webform/photoshop-cs4_0.pdf) <https://richard-wagner-werkstatt.com/2022/06/30/adobe-photoshop-product-key-and-xforce-keygen-activation-key-2022-latest/> <https://northshorerealtysanpancho.com/advert/photoshop-patch-full-version-win-mac-updated/> <https://in-loving-memory.online/adobe-photoshop-2020-crack-keygen-with-serial-number-updated-2022/> <https://earthoceanandairtravel.com/2022/06/30/photoshop-2021-version-22-4-1-patch-full-version-with-key-3264bit/> <https://darblo.com/adobe-photoshop-2021-version-22-activation-product-key-full-free-for-pc-april-2022/>